# Specifications META CREATIVE

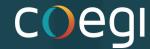

## **Step 1: Visit this URL**

## **Step 2: Find Your Campaign's Objective**

## **Design Recommendations** File Type: JPG or PNG <sup>(1)</sup> Ratio: 1.91:1 to 1:1 Resolution: At least 1080 x 1080 pixels **Text Recommendations** Primary Text: 125 characters <sup>(1)</sup> Headline: 27 characters <sup>(1)</sup> Description: 27 characters **Technical Requirements** Maximum File Size: 30MB · Minimum Width: 600 pixels · Minimum Height: 600 pixels · Aspect Ratio Tolerance: 3% Panoramas or 360 Photos Panoramas and 360 photos may be used on Facebook as an interactive experience with some objectives. Facebook recognizes and processes these photos by looking for

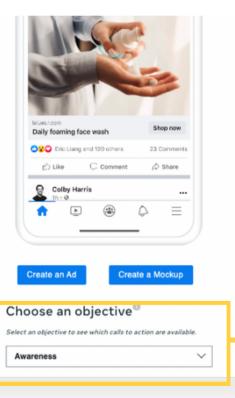

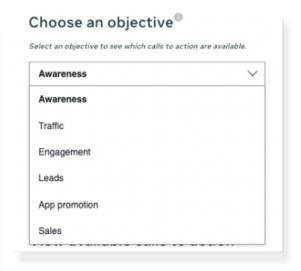

## **Step 3: Choose a Placement**

## Image

Facebook Feed

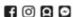

Feed is the constantly updating list of status updates, photos, videos and more in the middle of the Facebook home page. Your Feed includes updates and posts from friends, Pages, Groups and advertisers.

Use the image format in Feed to show off your product, service or brand in new ways. To capture attention quickly, use movement and sound to show the unique features of a product or tell your brand story.

See 10 for more information about each recommendation below.

#### **Design Recommendations**

- File Type: JPG or PNG
- Ratio: 1.91:1 to 1:1
- Resolution: At least 1080 x 1080 pixels

#### **Text Recommendations**

- Primary Text: 125 characters
- Headline: 27 characters
- Description: 27 characters

#### **Technical Requirements**

- Maximum File Size: 30MB
- . Minimum Width: 600 pixels
- · Minimum Height: 600 pixels
- · Aspect Ratio Tolerance: 3%

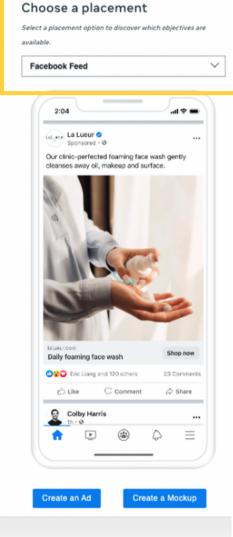

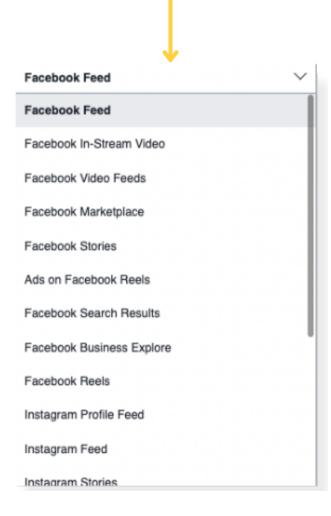

# **Step 3: Find Requirements**

On the left-side of the screen, you will find the design recommendations, text recommendations, and technical requirements.

### $\longrightarrow$

# **Step 4: Find CTAs**

Scroll to the very bottom of the page to see all of the Call to Action options for each ad.

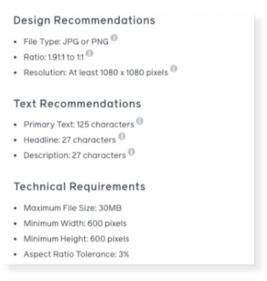

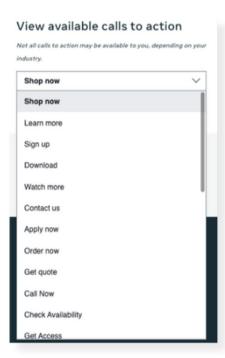

# **Step 5: Conversion Location**

You will find a section to select the conversion location depending on the objective. This will typically be auto-selected for you. If it is not, we typically select website, unless you are running an App, Messenger, WhatsApp, or Calls campaign (unlikely).

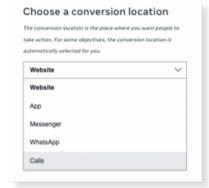